# Differential gene expression analysis using RNA-seq

Applied Bioinformatics Core, March 2018

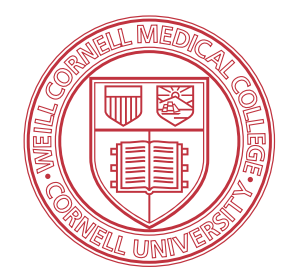

Friederike Dündar with Luce Skrabanek & Paul Zumbo

https://abc.med.cornell.edu/

## Day 2: Aligning reads

- 1. Experimental Design
- 2. Reference genome & transcript annotation
- 3. Alignment
	- STAR
	- BAM/SAM files
- 4. QC

# EXPERIMENTAL DESIGN

How to avoid spurious signals and drowning in noise

### Why do we need replicates?

**Goal**: Identify differences in expression for every gene.

…and "differences" should preferably be due to our experiment, not noise!

*"Samples are our windows to the population, and their statistics are used to estimate those of the population."*  Martin Krzywinski & Naomi Altman

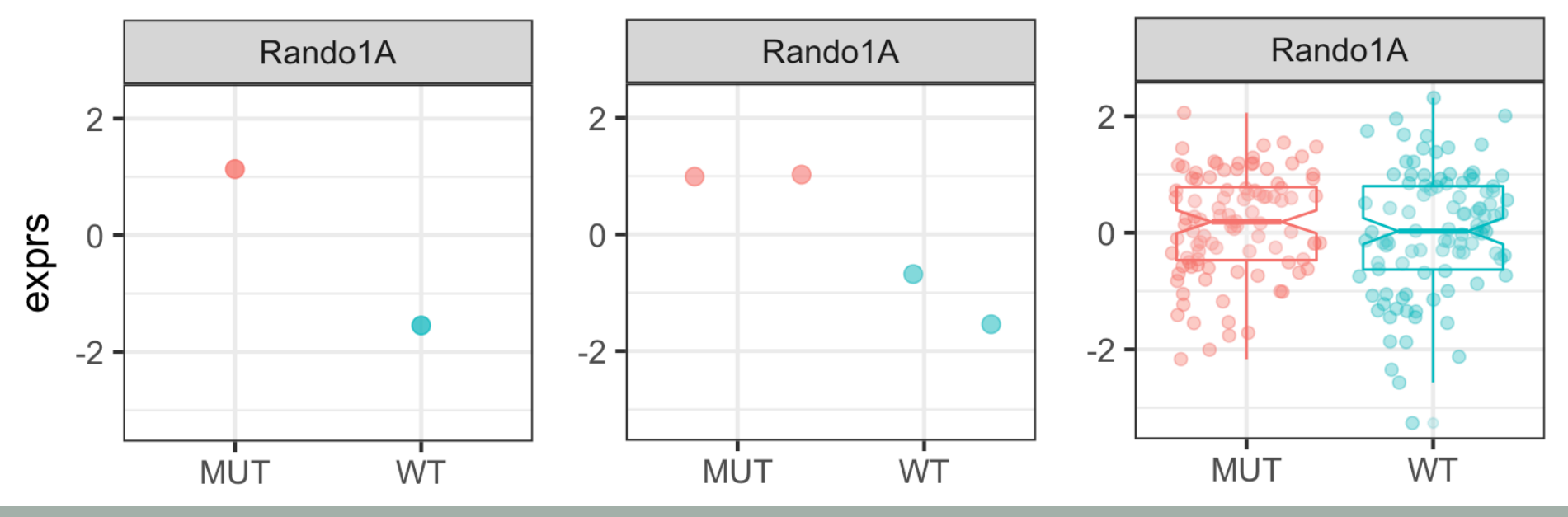

doi:10.1038/nmeth.2613

### Invest in replicates!

• recommended: **6 biological replicates per condition** for DGE of strongly changing genes (logFC >= 2) [based on insights from the fairly simple yeast transcriptome]

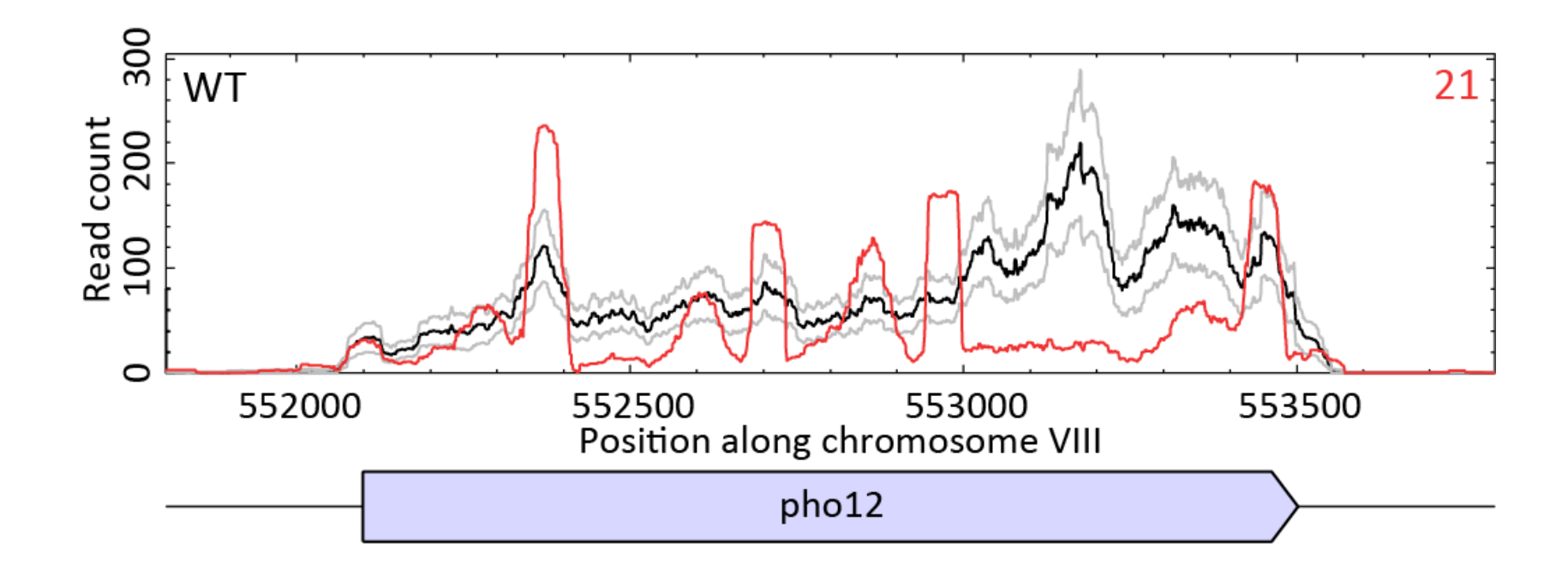

from aller<br>Gierliński et al. (2015). Bioinformatics, 31(22), 3625–3630. & Schurch et al. (2016) RNA.

### Replicate types

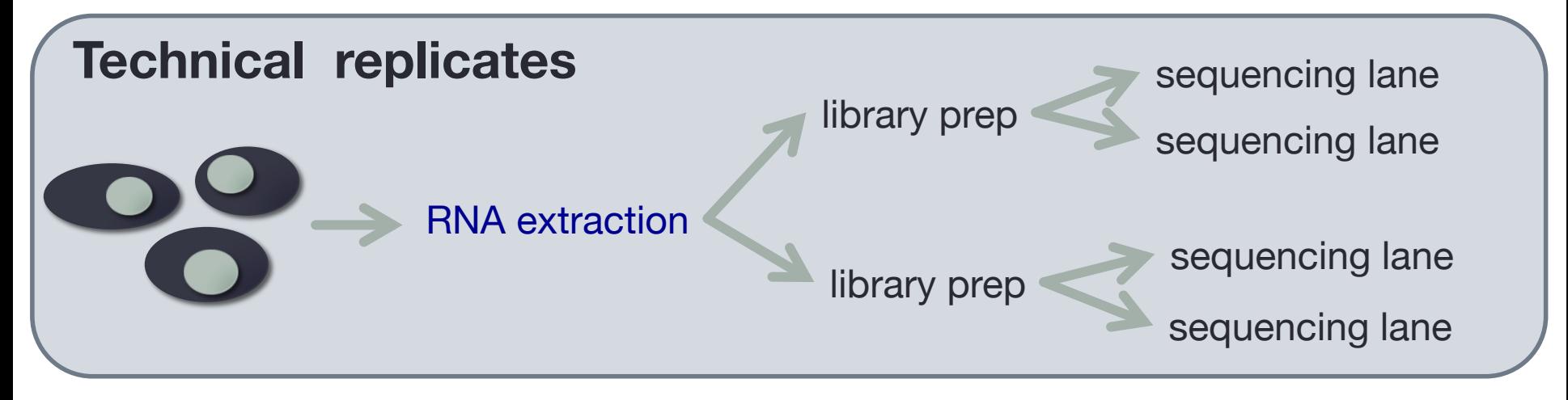

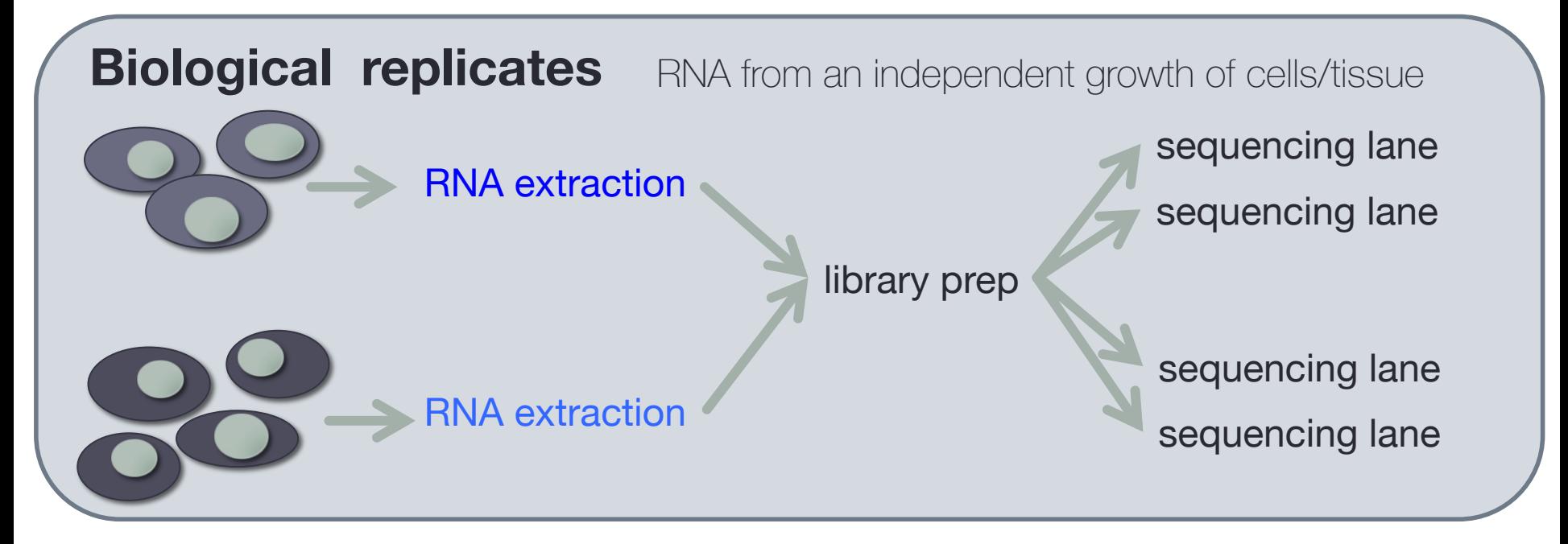

also see course notes and Blainey et al. (2014) Nature Methods, 1(9) 879–880.

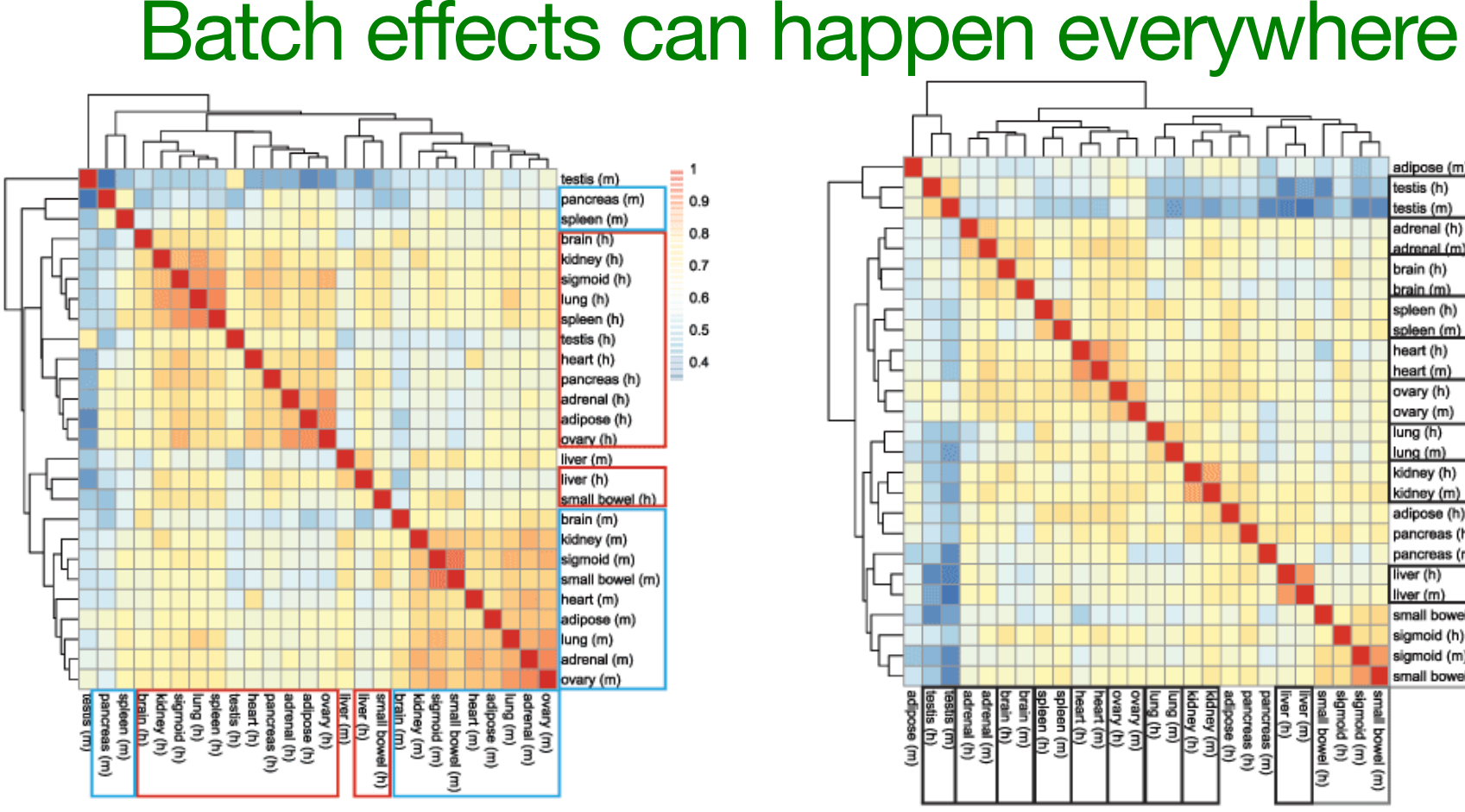

*"Overall, our results indicate that there is considerable RNA expression diversity*  **between humans and mice**, well beyond *what* was described previously, likely reflecting the fundamental physiological differences between these two organisms. "

#### 보내 모보 adipose (m) testis (h)  $0.9$ testis (m) adrenal (h)  $0.8$ adrenal (m) brain (h)  $0.7$ brain (m) spleen (h)  $0.6$ spleen (m) heart (h)  $0.5$ heart (m) ovary (h) ovary (m) lung (h) lung (m) kidney (h) kidney (m) adipose (h) pancreas (h) pancreas (m) liver (h) liver (m) small bowel (h) sigmoid (h) sigmoid (m) small bowel (m) iver (h)<br>pancreas (h)<br>pancreas (h)<br>kidney (m)<br>kidney (h)<br>kidne (h)<br>un ch .eπ ЭÎ Эĵ

*"Once we accounted for the batch effect* (*...*), the comparative gene *expression data no longer clustered by species, and instead, we observed a clear tendency for clustering by tissue."* 

#### Lin, Lin, and Snyder (2014). PNAS 111:48

## ENCODE's\* study design was not optimal

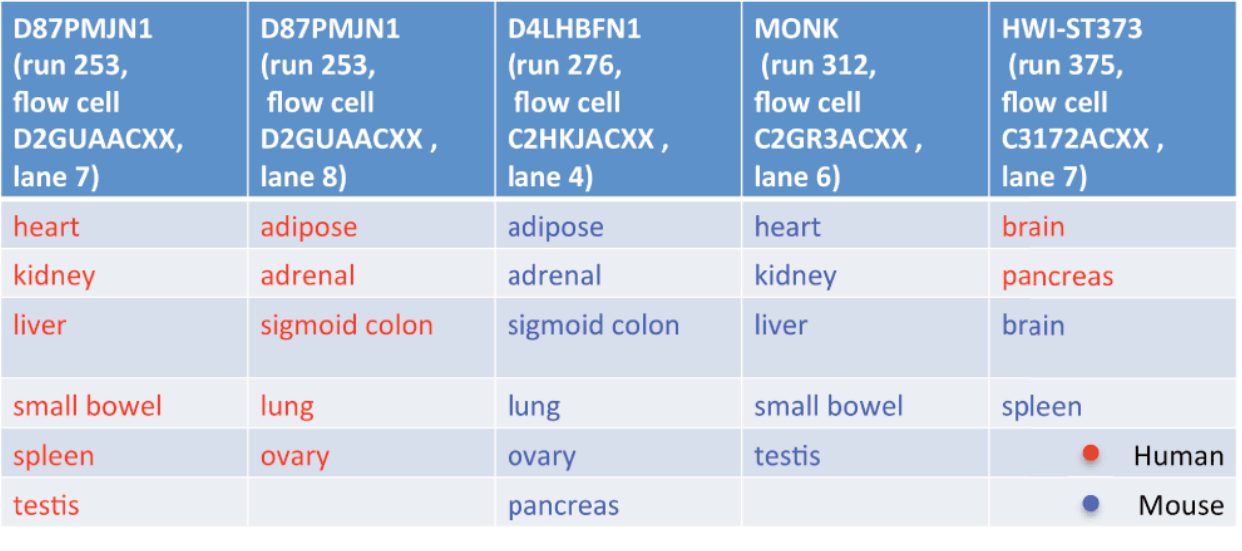

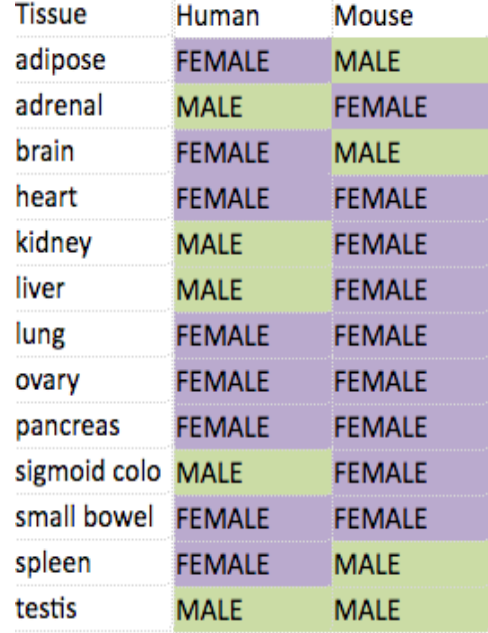

Tissue was confounded with (at least):

- sequencer
- sex
- age
- tissue handling

human data: deceased organ donors mouse data: 10-week-old littermates

A very good read (including the reviews and comments) that discusses many scientific as well as ethical issues: https://f1000research.com/articles/4-121/v1

\* not just ENCODE: see e.g. Leek et al. (2010) Nat Rev Gen 11(10) 733-739 or Jaffe & Irizarry (2014) Genome Biol 15(R31) 1–9

### Avoiding bias

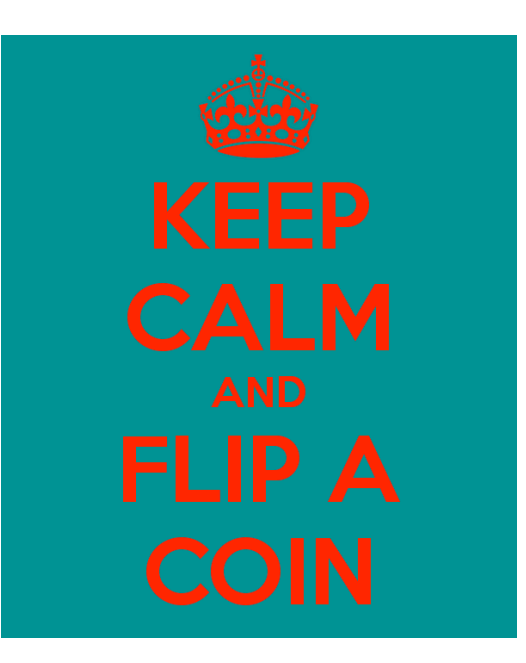

**Completely randomized design** STRESS ABAABABAABBB DIET 121221122121

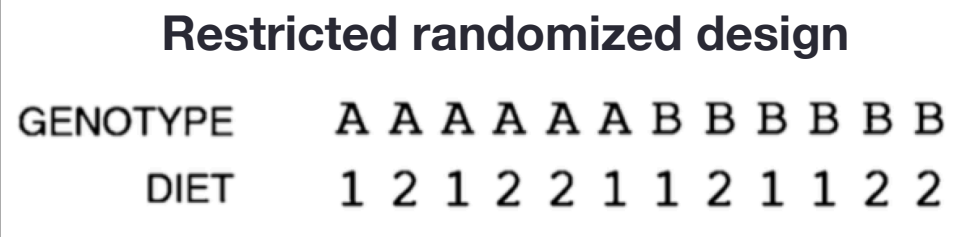

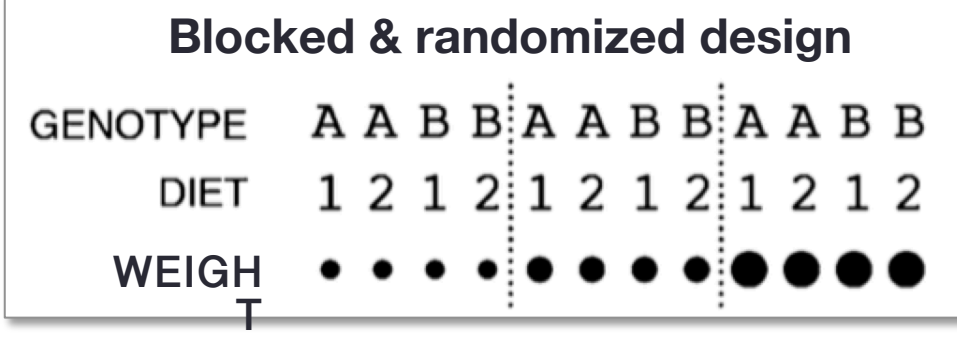

**Block** what you can, **randomize** what you cannot.

*What factors are of interest? Which ones might introduce noise? Which nuisance factors do you absolutely need to account for?*

Krzywinski & Altman (2014) Nature Methods 11(7)

## Typical RNA-seq set-up

- keep the **technical nuisance** factors (harvest date, RNA extraction kit, sequencing date…) to a **minimum**
- cover only as much of the **biological variation as needed** (just keep possible restrictions about your conclusions in mind for later)

Make sure the sequencing core **multiplexes** all samples!

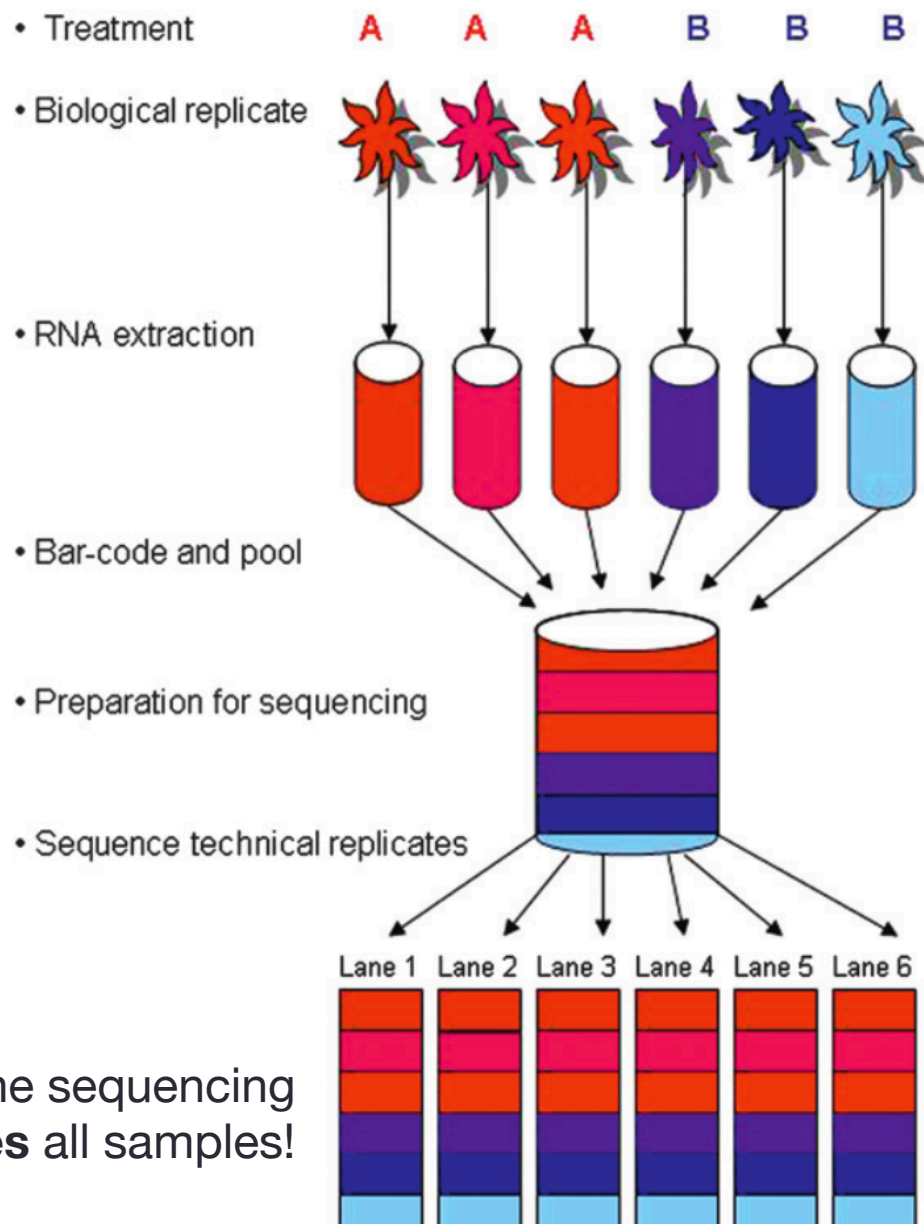

Auer & Doerge (2010). Genetics, 185(2), 405–16.

### How deep is deep enough?

for DGE (logFC~ 2) in mammals: 20 – 50 mio SR, 75 bp

### Goals that require **more**, **longer,** and possibly **pairedend** reads:

- quantification of **lowly expressed** genes
- identification of genes with **small changes** between conditions
- investigation of **alternative splicing**/isoform quantification
- identification of **novel transcripts**, chimeric transcripts
- *de novo* **transcriptome assembly**

# ALIGNMENT

### Finding out where the reads came from

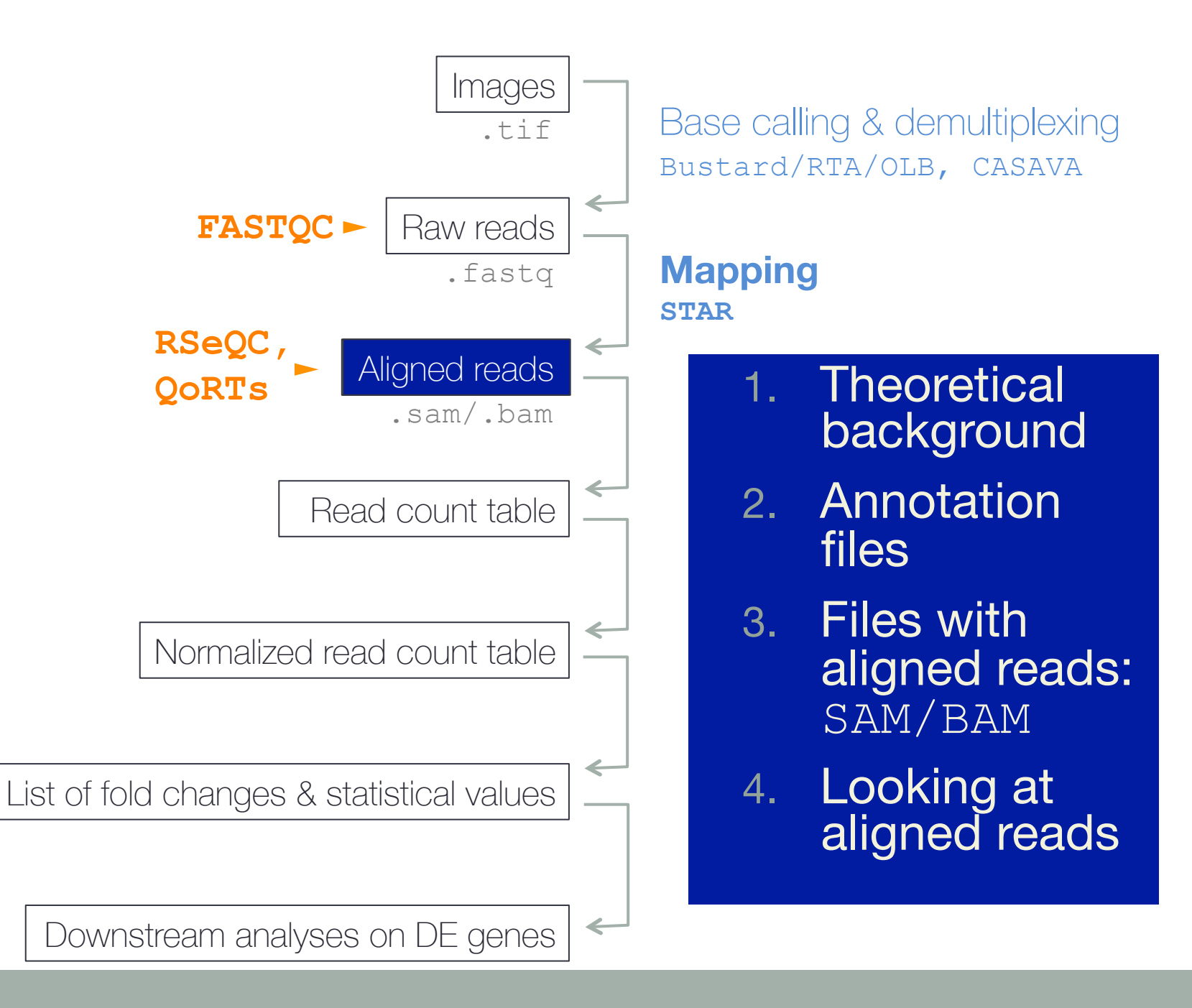

### Aligning short RNA-seq reads

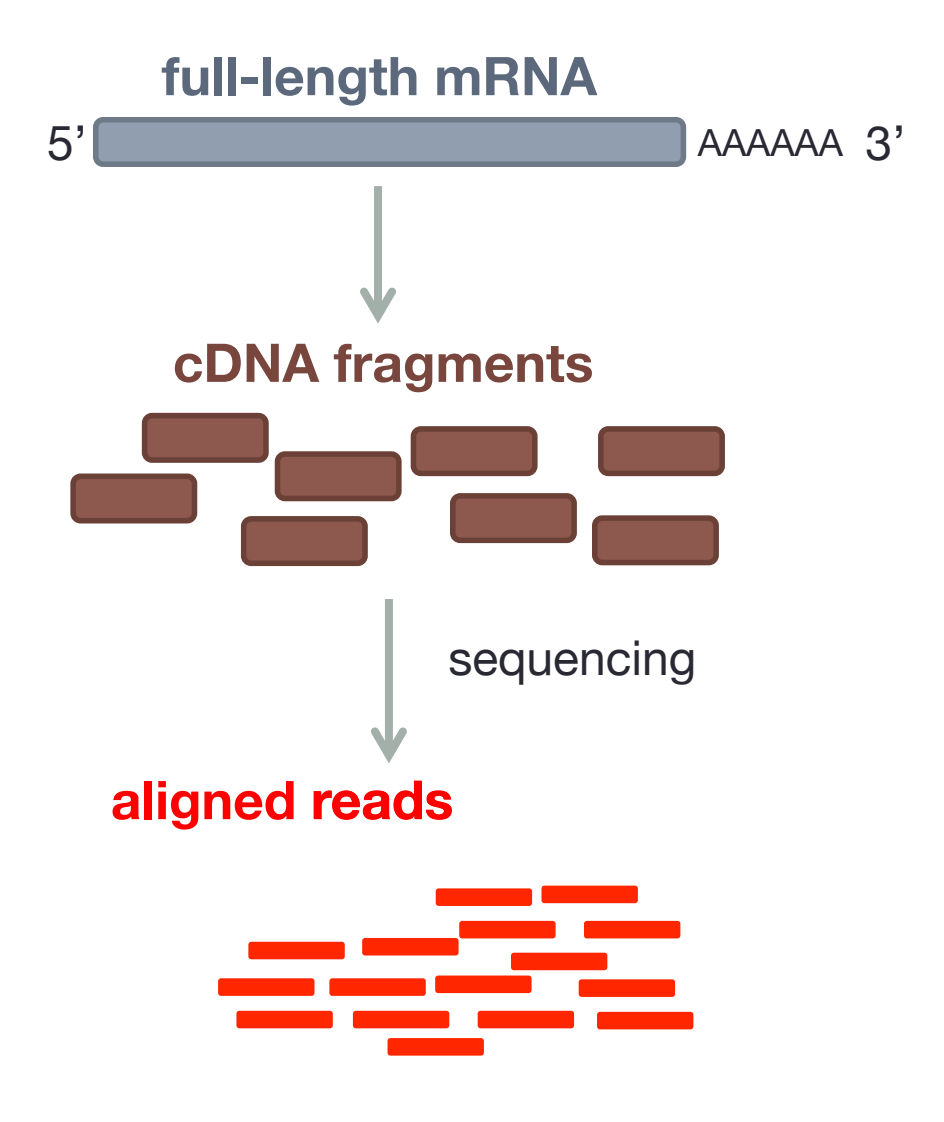

### Aligning short RNA-seq reads

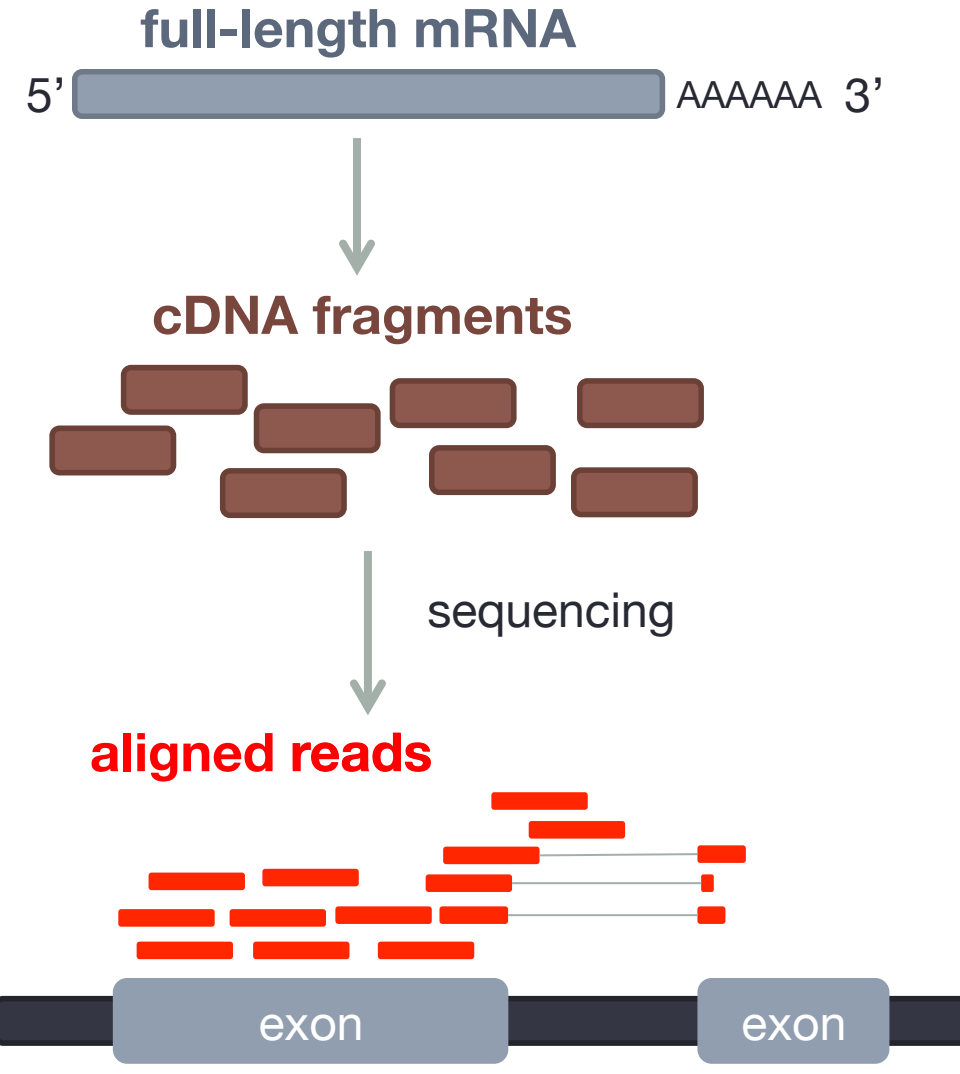

Spliced alignment tools usually need:

1) reference genome

2) annotation

#### Annotation & their data bases genes. The Venn diagram in Figure 4 showed the overlap to the overlap to the overlap to the overlap to the overlap to thoir dota boogga ti icii uata yas<del>c</del>s

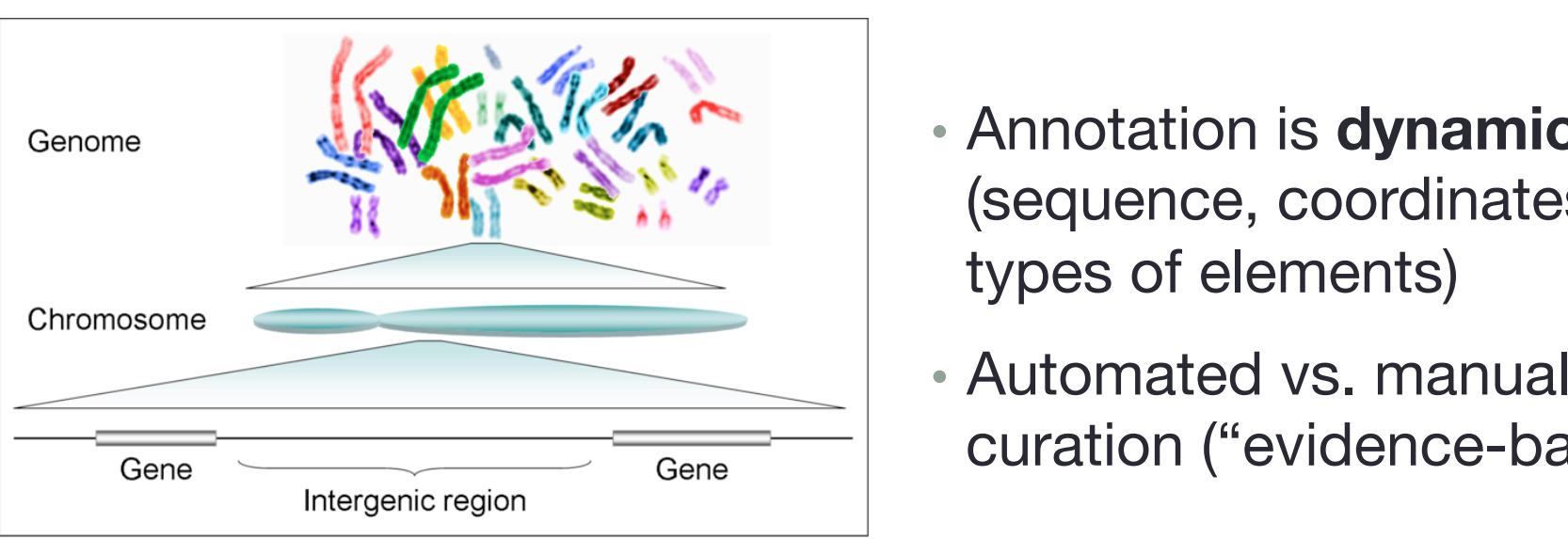

https://commons.wikimedia.org/wiki/File:Human\_genome\_to\_genes.png  $\log$ 

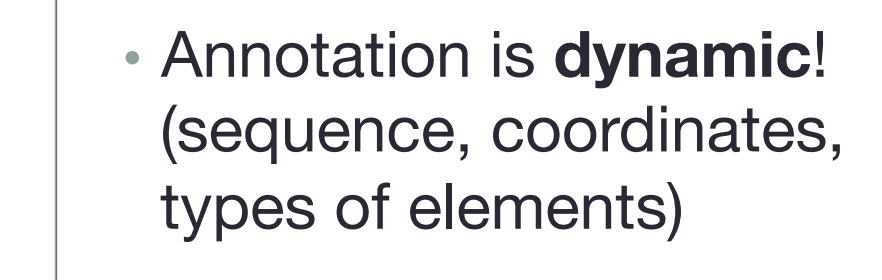

**EXERUTARY Automated vs. manual**  $-|$  curation ("evidence-based")  $\mathbb{R}$  is a computation vor more was  $\mathbb{R}$  $\begin{bmatrix} 1 & 2.4 \\ 0 & 0.4 \\ 0 & 0.4 \\ 0 & 0.4 \\ 0 & 0.4 \\ 0 & 0.4 \\ 0 & 0.4 \\ 0 & 0.4 \\ 0 & 0.4 \\ 0 & 0.4 \\ 0 & 0.4 \\ 0 & 0.4 \\ 0 & 0.4 \\ 0 & 0.4 \\ 0 & 0.4 \\ 0 & 0.4 \\ 0 & 0.4 \\ 0 & 0.4 \\ 0 & 0.4 \\ 0 & 0.4 \\ 0 & 0.4 \\ 0 & 0.4 \\ 0 & 0.4 \\ 0 & 0.4 \\ 0 & 0.4 \\ 0 & 0.4 \\ 0 & 0.$ 

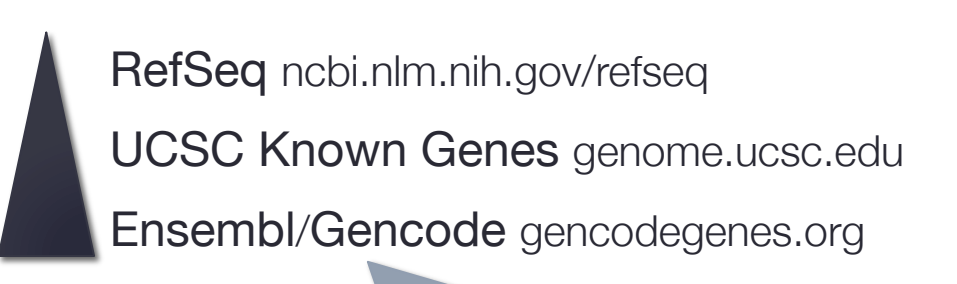

1/3 protein-coding genes were 1094 reads manufactured to PIK3CA in Ensemblance  $\sim$   $\approx$  17,000 non-coding RNAs ente de fasca de fasca de 15,000 pseudogenes

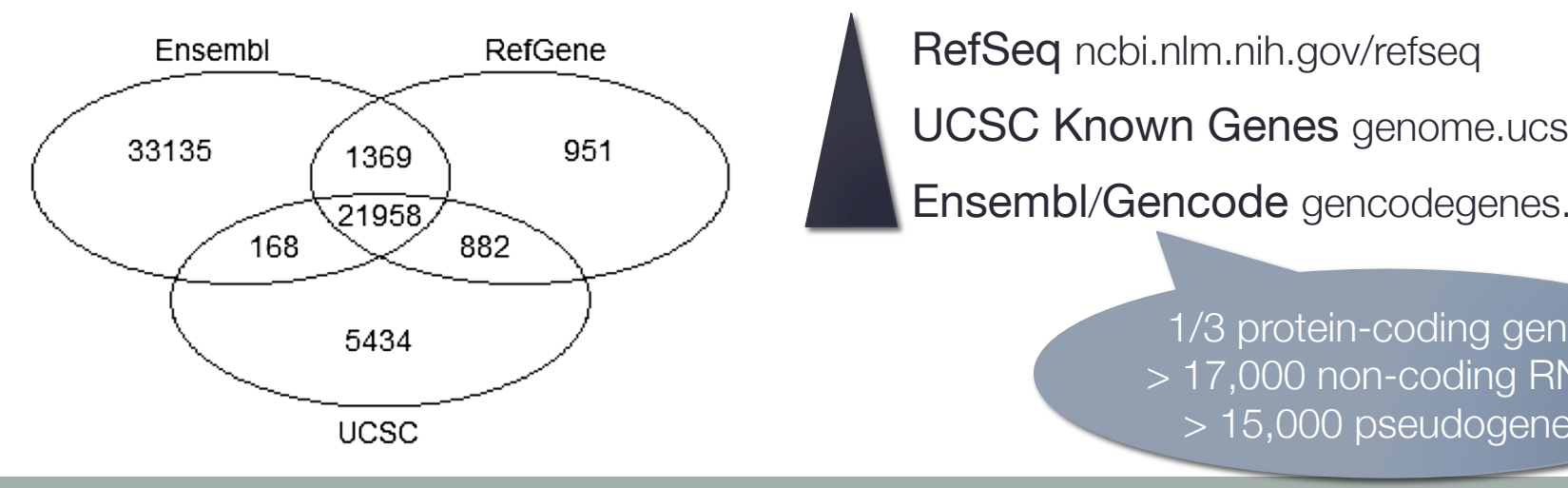

Zhao & Zhang (2015) BMC Genomics. doi:10.1186/s12864-015-1308-8

### Which annotation should one use?

*"More sensitive annotations, such as Ensembl (…) should be preferred over more specific annotations, such as RefSeq (...)* if the aim is to obtain accurate expression estimates."

> Janes et al. (Briefings in Bioinformatics, 2015). doi: 10.1093/bib/bbv007

> > *"We observe that RefSeq Genes produces the most accurate fold-change measures with respect to a ground truth of RT-qPCR gene expression estimates. "*

> > > Wu et al. (BMC Bioinfo, 2013). doi: 10.1186/1471-2105-14-S11-S8

"In practice, there is **no simple answer to this question**, and it depends on the purpose of the analysis. (...) When choosing an annotation database, researchers should keep in *mind that no database is perfect and some gene annotations might be inaccurate or entirely wrong."* 

Zhao & Zhang (BMC Genomics, 2015). doi:10.1186/s12864-015-1308-8

#### Gene models can differ dramatically **PECAMPLE is an**other interesting the interesting example. It is a set of the interesting example. It is a set o on chromosome 17 in the RefGene model. In Ensembl, Generally, RNA-Seq differential analysis requires biolouter oramatically  $\epsilon$  and  $\epsilon$  on the effect of  $\epsilon$  of  $\epsilon$

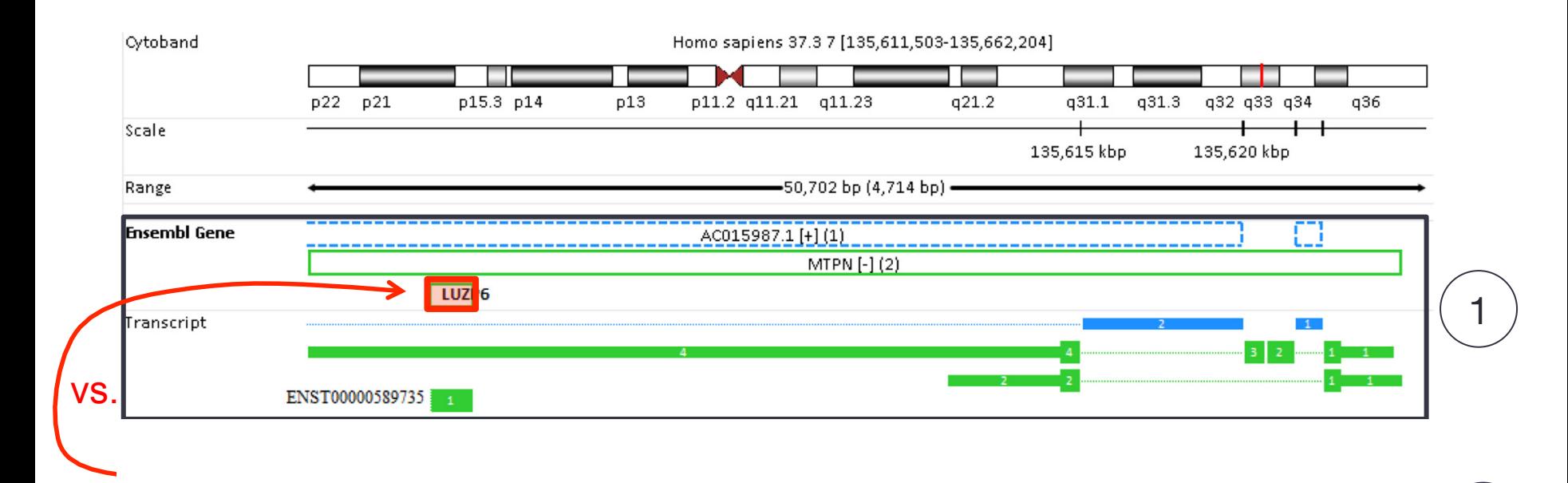

 $\begin{pmatrix} 1 \end{pmatrix}$ ENSEMBL  $\begin{pmatrix} 2 \end{pmatrix}$ RefSeq  $\Omega$  upombiguous reads for LUZP6 are assigned to MTPN instead. Instead of  $\Omega$ 0 unambiguous reads for LUZP6;<br>
and the protein contracts are different. The protein contracts are different. Therefore, all reads for either *x* number of reads for MTPN **RefSeq** 0 reads for either or the same number of reads for both genes **vs.**

pay attention to the **source** as well as to the version of the genome/annotation **build**!

2

## Storing annotation information

- representing genome coordinates + description/name
- various formats (all are plain text files): GFF2, GFF3, GTF, BED, SAF…

### **GTF ("GFF2.5")**

- reference coordinate
- 2. source
- 3. annotation type
- 4. start position
- 5. end position
- 6. score
- 7. strand

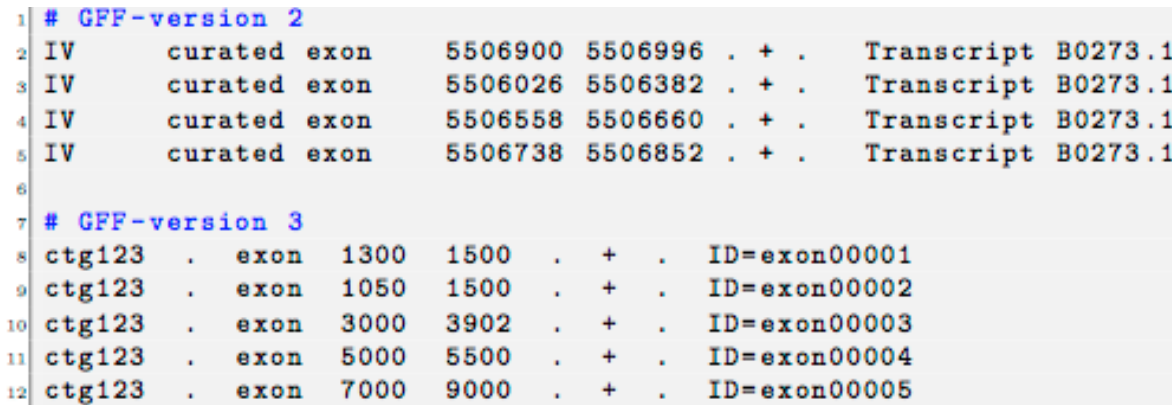

- # example for the 9th field of a GTF file gene\_id "Em: U62. C22. 6"; transcript\_id "Em: U62. C22. 6. mRNA"; exon\_number 1
- 8. frame/phase
- 9. attributes: <TYPE VALUE>

*see the course notes for details*

### 0 vs. 1 based conventions

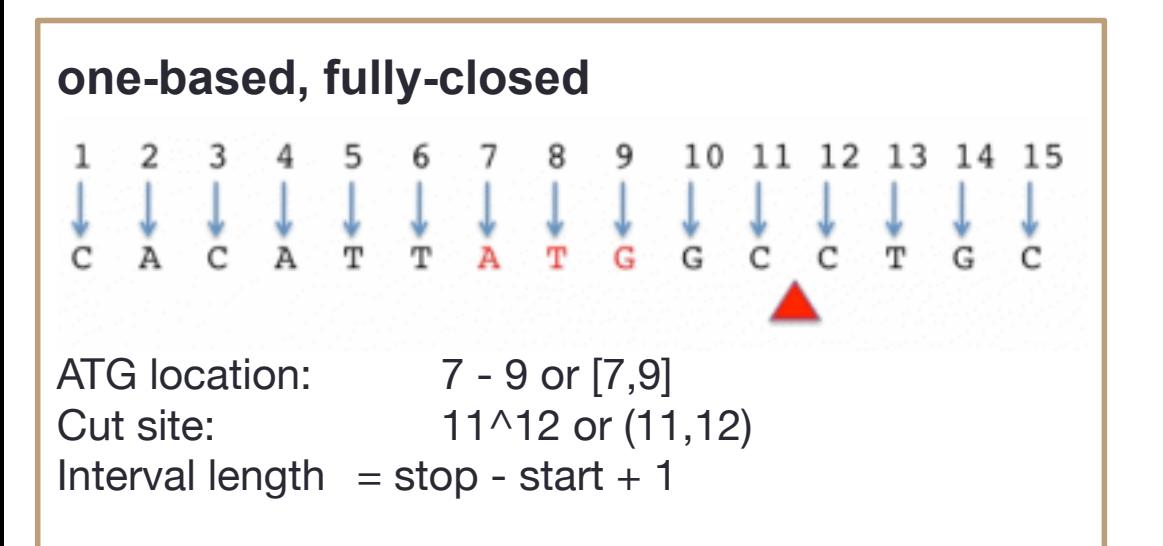

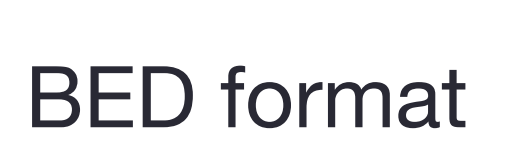

GFF format

http:// alternateallele.blogspot.com/ 2012/03/genome-coordinate-cheatsheet.html

**zero-based, half open** 10 11 12 13 14 ATG location: 6 - 9 or [6,9) Cut site: 11-11 or [11,11) Interval length  $=$  stop - start

#### http://alternateallele.blogspot.de/2012/03/genome-coordinate-conventions.html

### Spliced Transcriptome Alignment to Reference (STAR)

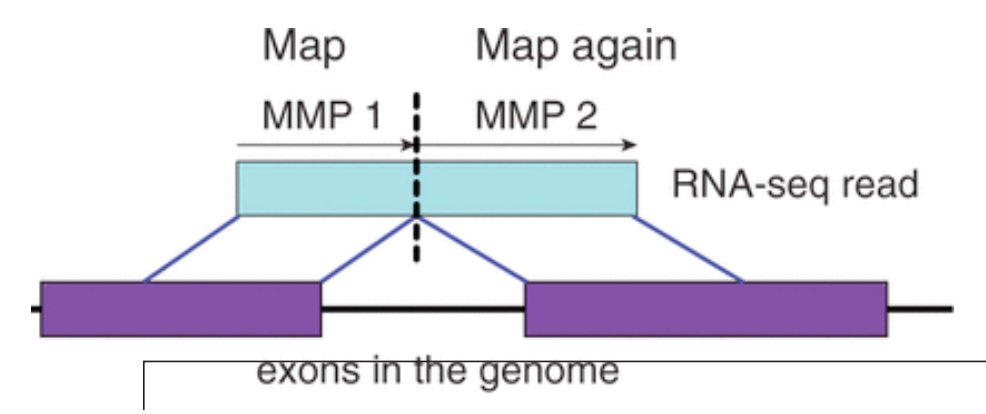

- accurate & sensitive
- very fast
- memory intensive! (use it on the server!)

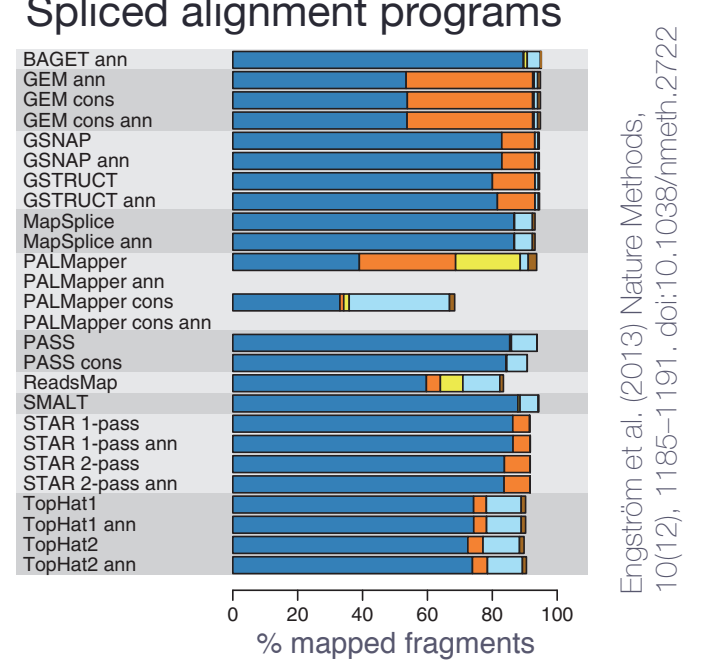

#### Spliced alignment programs

- $\bullet$  MMP = maximal mappable prefix (aka maximum matching portion) Both uniquely mapped Both multimapped One unique and one multi One unique and one unmapped One multi and one unmapped
	- reads are split when a continuous alignment is not possible
	- the remaining unmappable portion is then aligned again
	- finally, aligned portions of the original full-length reads are stitched together

Dobin (2013). Bioinformatics, 29(1), 15-21. doi:10.1093/bioinformatics/bts635  $\sigma$  rog. Promontatios, 25(1), to 21. ao. 10. 10.00 promontation process

### STAR spliced alignment

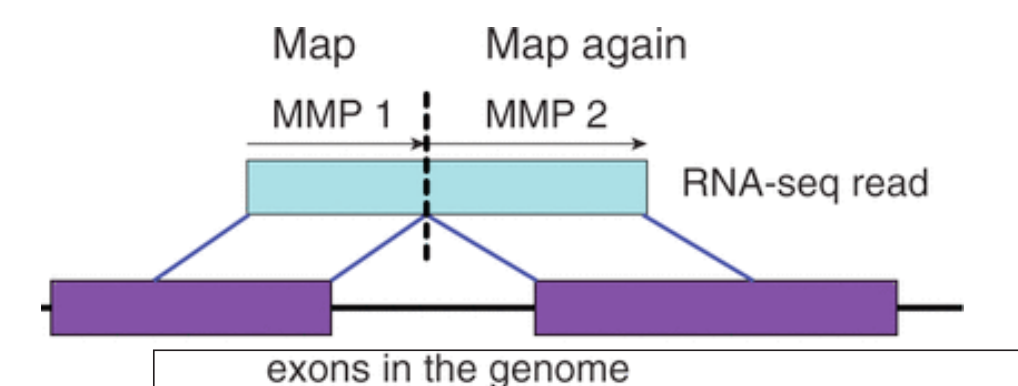

• accurate & sensitive

very fast

Simulation 1

memory intensive!

Simulation 2

#### $\cdot$   $\mathsf{P}$ Spliced alignment programs and one multi One unique and one unique and one multi and one unique and one unique and one multi and one unique and one unique and one multi and one unique and one unmapped One multi and one uni

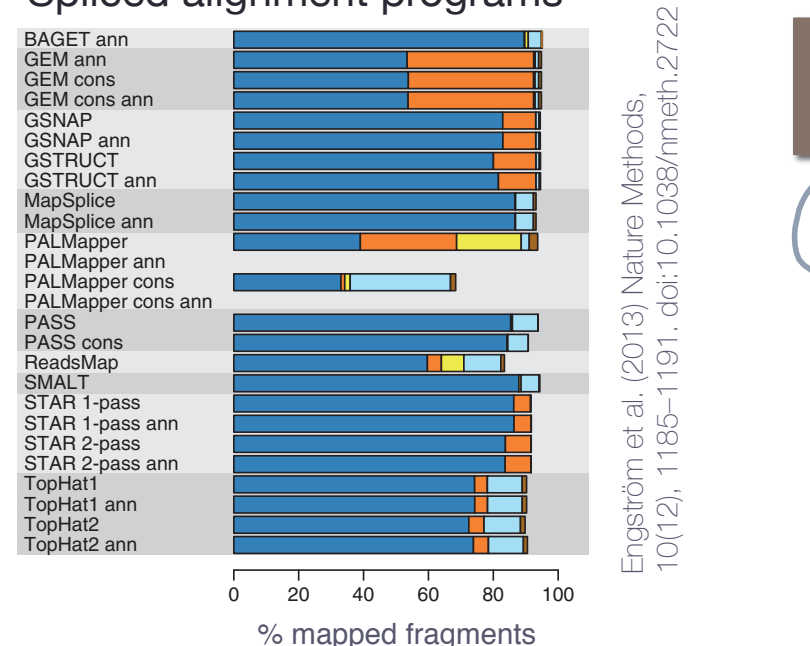

STAR has numerous options! tune them to meet your needs

Current Protocols in Bioinformatics (Sept 2015) DOI: 10.1002/0471250953.bi1114s51 and STARmanual.pdf

Dobin (2013). Bioinformatics, 29(1), 15-21. doi:10.1093/bioinformatics/bts635  $\sigma$  or  $\sigma$ , bioimormatics,  $\epsilon$ 9(1), To  $\epsilon$ 1. doi. To. 1999/bioimormatics/biseoo

### 2 main STAR modules

1. generate **genome index** --genomeFastaFiles sacCer3.fa --sjdbGTFfile sacCer3.gtf

needs to be done just 1x per transcriptome!

### **2. align**

2.1. align to *reference* & identify novel splice junctions

*2.2 re-run* alignment including the novel splice junctions

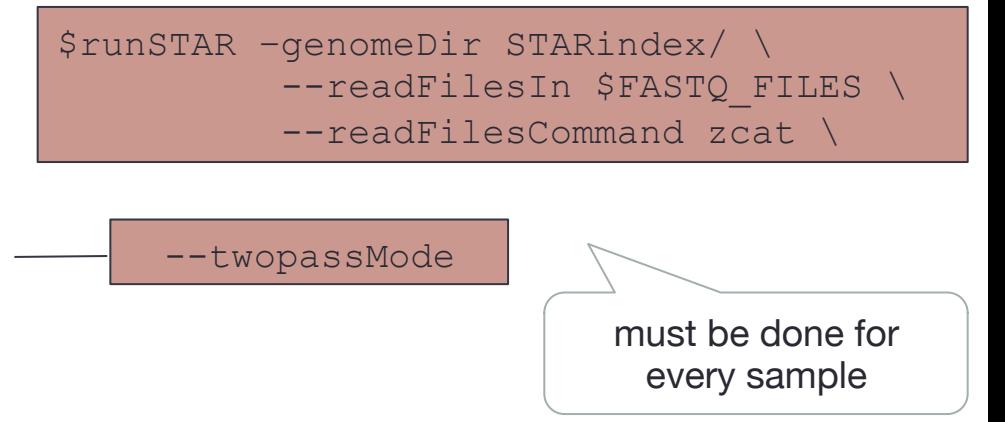

--runMode genomeGenerate

*Let's align the reads for WT\_1!*

### Storing aligned reads: SAM/BAM

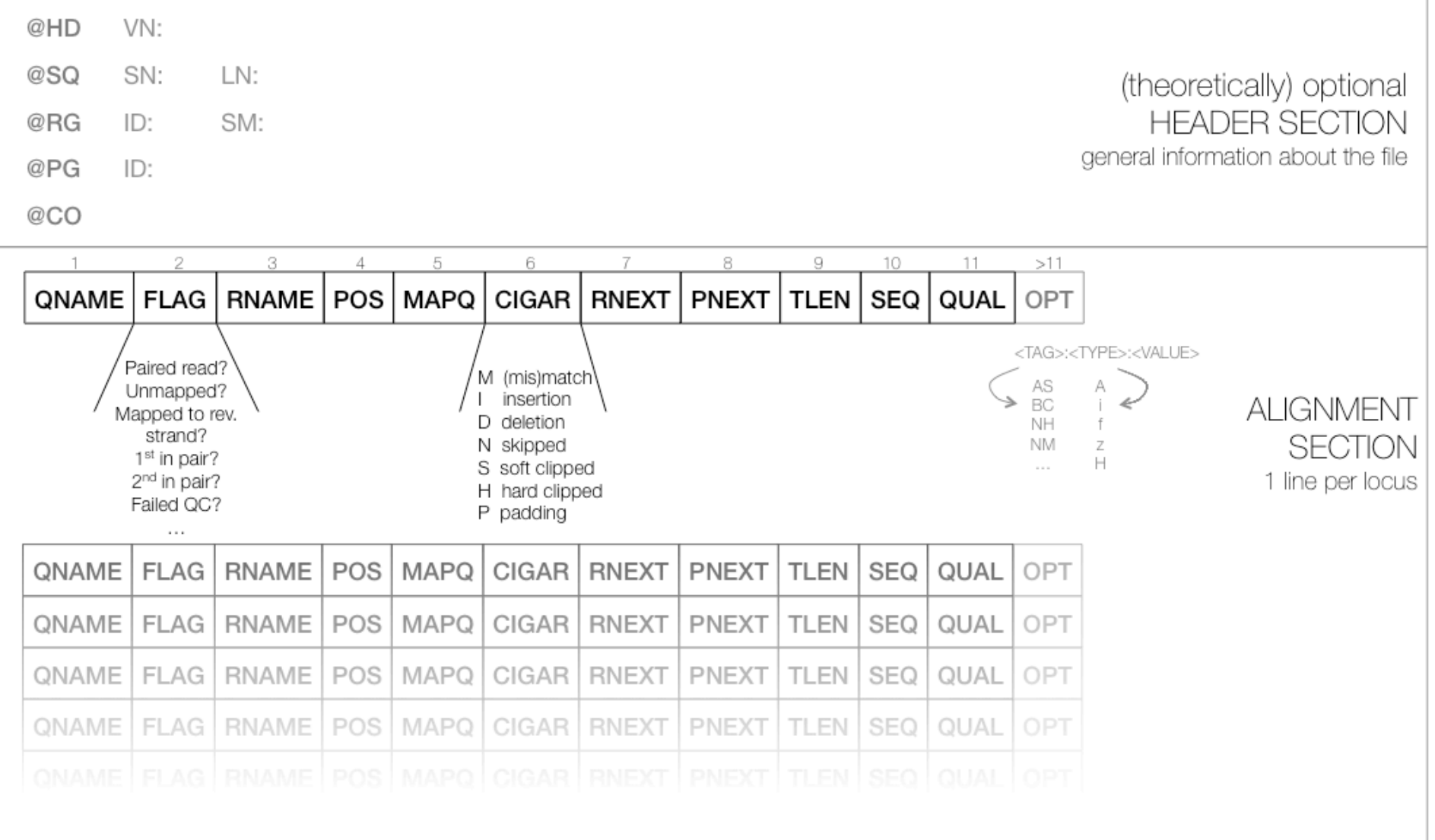

#### Storing aligned reads: SAM/BAM in their documentation. The value of the FLAG field in a given SAM file, however, will always be the decimal

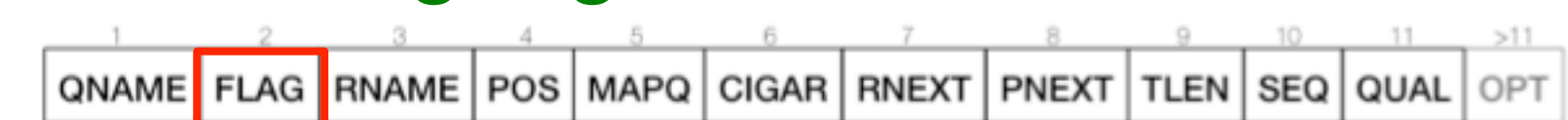

Table 4: The FLAG field of SAM files stores several information about the respective read alignment in one single

and field: hinary FLAG and the sum of all the sum of all the answers to the sum of all the sum of all the sum o  $\mathbf{F}$  bit. The hexadecimal representation is used to the individual bits ( $\mathbf{g}$ ). The individual bits ( $\mathbf{g}$ ). 2<sup>nd</sup> field: binary FLAG

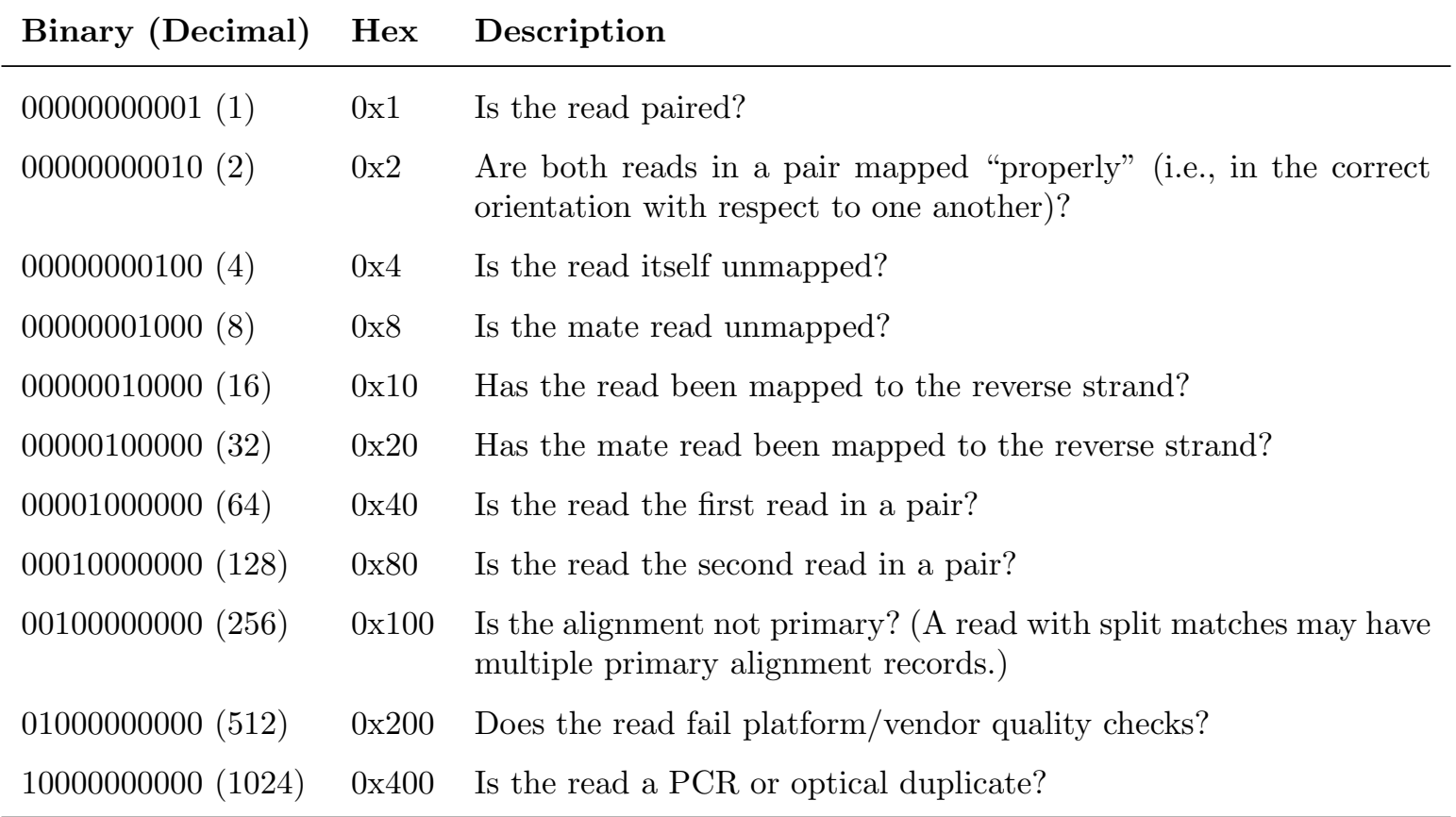

A bit is set if the corresponding state is true. For example, if a read is paired, 0x1 will be set, returning the picard/explain-flags.htmldecimal value of 1. Therefore, all FLAG values associated with paired reads must be uneven decimal numbers. most common FLAGS for SR: 0; 4; 16 https://broadinstitute.github.io/

### Storing aligned reads: SAM/BAM

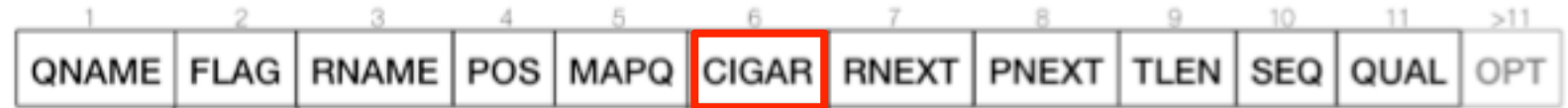

 $6<sup>th</sup>$  field: CIGAR string – which hoops did the aligner have to jump through to align the read to the genome locus that it thought was the best fit?

- **M** alignment (match or **mis**match!!)
- **I (N)** insertion (large insertions)
- **D** deletion
- **S/H** clipping

spliced out introns = sequences are missing in the read, i.e., they need to be inserted in order to align the read to the genome

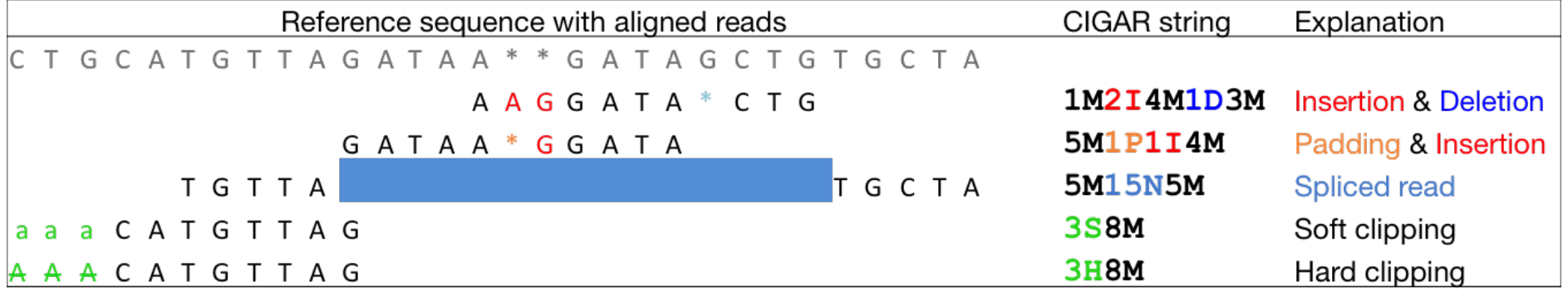

#### Storing aligned reads: SAM/BAM f Float number H Hex string

QNAME | FLAG | RNAME | POS | MAPQ | CIGAR | RNEXT | PNEXT | TLEN | SEQ | QUAL OPT

#### be added free ly. In addition, reads with the same SAM file may have divided by the same SAM fields, reads with after 11<sup>th</sup> field: OPTIONAL information

AS:i Alignment score

XS:i:30).

 $\epsilon$  and  $\epsilon$ 

- BC:Z Barcode sequence
- HI:i Query is *i*-th hit stored in the file
- NH:i Number of reported alignments for the query sequence
- NM:i Edit distance of the query to the reference
- MD:Z String that contains the exact positions of mismatches (should complement the CIGAR string)
- RG:Z Read group (should match the entry after ID if **QRG** is present in the header.

NH: HI NM: MD have standard meaning as defined in the SAM format specifications. (i.e., have no mismatches).

AS id the local alignment score (paired for paired-edn reads).

While the optional fields listed above are fairly standardized, tags that begin with X, Y, and Z are reserved, nm is the number of mismatches per (paired) alignment, not to be confused with NM, which is the number of mismatches in each mate.

> $\mathbf{M}:\mathbf{B}:\mathbf{c},\mathbf{M1},\mathbf{M2},\ldots$  intron motifs for all junctions (i.e. N in CIGAR): 0: non-canonical; 1:  $GT/AG$ , 2:  $CT/AC$ , 3:  $GC/AG$ , 4:  $CT/GC$ , 5:  $AT/AC$ , 6:  $GT/AT$ . If splice junctions database is used, and a junction is annotated, 20 is added to its motif value.

> jI:B:I, Start1, End1, Start2, End2, ... Start and End of introns for all junctions (1-based).

jm jI attributes require samtools 0.1.18 or later, and were reported to be incompatible with some downstream tools such as Cufflinks.

### **<TAG>:<TYPE>:<VALUE>**

tags are not standardized!

### Basic QC of aligned reads

How many reads were aligned? What were reasons for lack of alignment?

Do you have enough paired mates (for PE sequencing)?

- aligner output (e.g., Log.final.out)
- samtools flagstat
- RSeQC's bam\_stat
- QoRTs

visual inspection!

(almost) all of these can be summarized using MultiQC!  $\rightarrow$  Section 3.4.1 of the course notes

### Integrative Genomics Viewer

#### http://software.broadinstitute.org/software/igv/download

**Integrative Genomics Viewer (IGV) (Version 2.3)** 

#### **Install IGV**

Options for installing and running IGV:

- 1. (Mac only) Download and run the Mac applcation; or
- 2. (Windows) Download and run the self-extracting archive; or
- 3. (All systems) Use the Java Web Start buttons (Mac users: see below for limitations); or
- 4. (All systems) Download the binary distribution and run IGV from the command line.

Note: IGV 2.3.x requires Java 7. Users with Java 6 (JRE 1.6) should first try to upgrade Java to the latest version. If this is not possible you will need to run a 2.2.x version available in the archive.

#### **Mac**

Download and unzip the Mac App archive, then double-click the IGV application to run it. The application can be moved to the "Applications" folder, or anywhere else.

**Download Mac App** 

### Integrative Genomics Viewer

- load BAM file(s) from URL ("File" -> "Open URL..."): **http://chagall.med.cornell.edu/RNASEQcourse/ http://www.trii.org/courses/rnaseq.html**
- take a snapshot of the reads around gene *YPL198W*

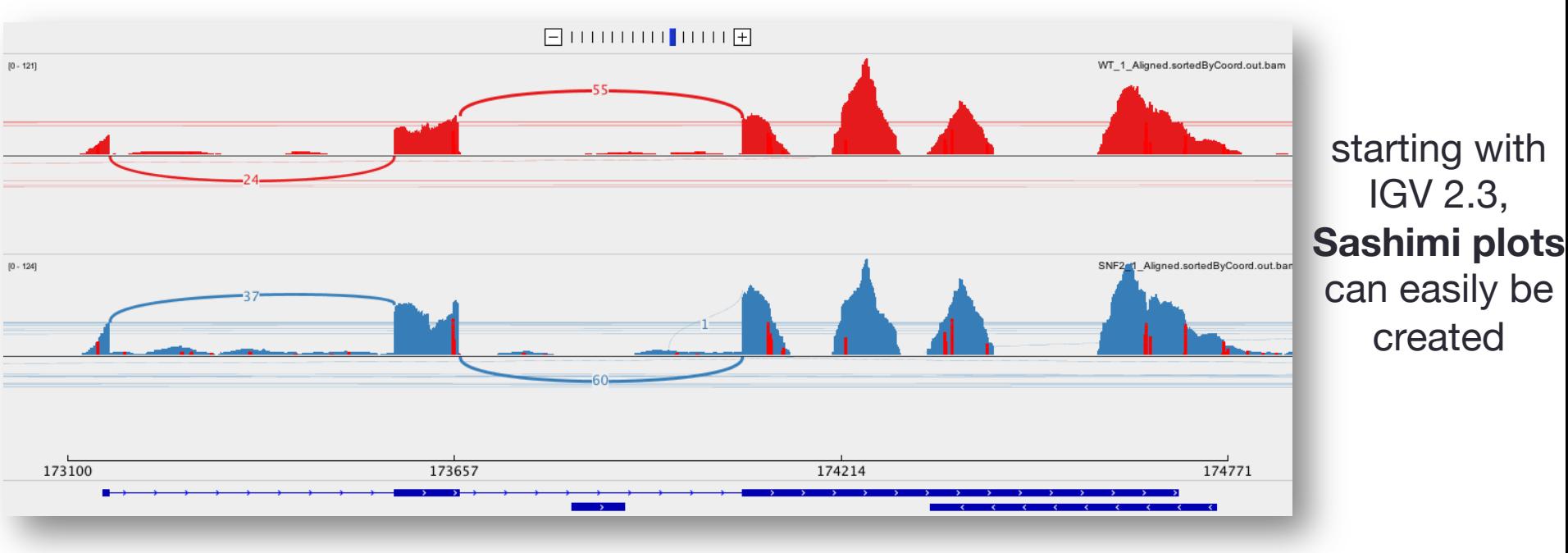

http://software.broadinstitute.org/software/igv/Sashimi

Katz (2015). Bioinformatics. doi:10.1093/bioinformatics/btv034

many options!

### Identifying RNA-seq-specific biases

- lack of **gene diversity**: dominance of rRNAs, tRNAs (and other highly abundant transcripts)
- **read distribution (**read\_distribution.py**)**
	- high **intron** coverage ~ incomplete poly(A) enrichment step or many immature transcripts
	- many **intergenic** reads: possibly gDNA contamination
- gene coverage: 3' bias  $\rightarrow$  RNA degradation, poly(A) enrichment protocol

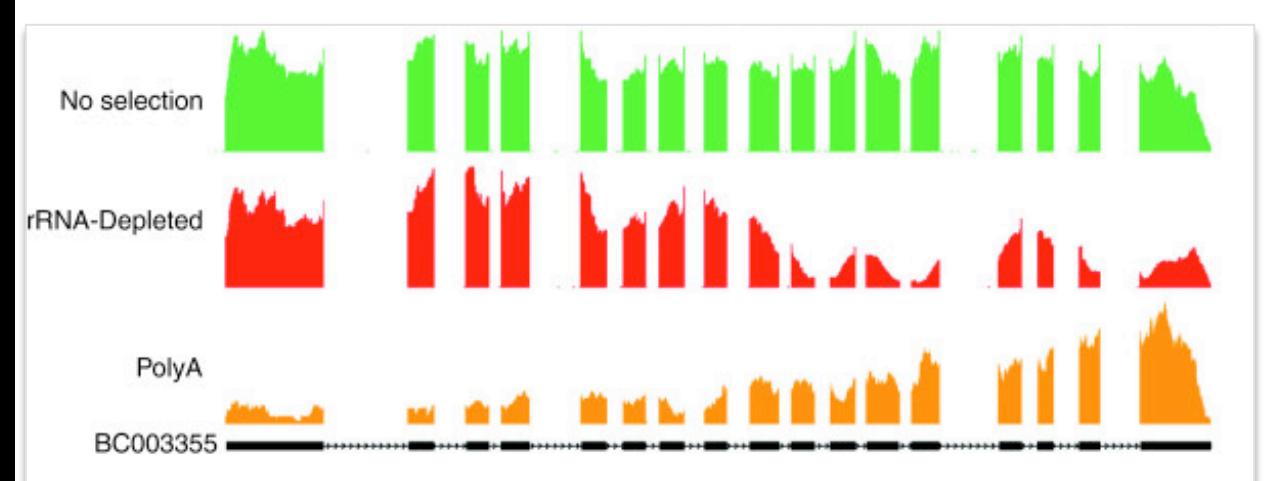

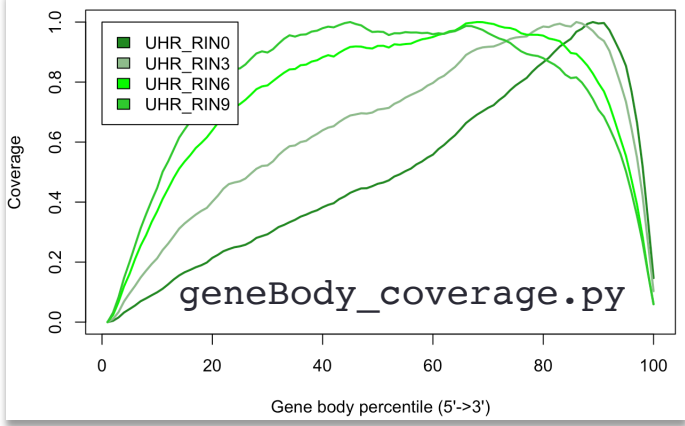

popular QC tools: RSeQC, QoRTs

(see course notes)

#### Lahens et al. (2014) Genome Biology 15:R86

### removing rRNAs

Can be done at virtually every step of the analysis. Choose the version that makes most sense to you.

- **sortMeRNA**: http://bioinfo.lifl.fr/RNA/sortmerna/
	- input: reads in fastq file + rRNA sequences
	- will extract those reads that do not match to the rRNA sequences
	- https://www.ncbi.nlm.nih.gov/nuccore/U13369 (human rRNA), https://www.ncbi.nlm.nih.gov/nuccore/BK000964 (mouse)
- make a **"genome" index for rRNAs only** (and perhaps tRNAs), then align your reads and only use those that do not map for the next round of alignment
- do your alignment and counting as is, simply **ignore the rRNA genes** in your subsequent downstream analysis

## Summary Day 2

- aligning unspliced reads is not too hard, but it takes a long time
- spliced reads are quite tricky, and identifying novel splice junctions is error-prone and far from being solved
- the file format for storing aligned reads (SAM/BAM) is fairly standardized, but the optional fields (and how alignment tools interpret some of the mandatory entries) leave lots of room for variability
- the file format(s) for storing genome annotation (e.g. genes, transcripts) tend to be even stricter defined and even less well followed (aka it's a mess!)
- historically, samtools are the most widely used tools when it comes to exploring and manipulating SAM/BAM files (although there are alternatives, e.g. bamtools)
- **QC of aligned read files is at least as important as QC of the raw reads!**